## eVidyalaya Half Yearly Report

Department of School & Mass Education, Govt. of Odisha

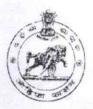

| School Name : UTKALMANI SMRUTI BID             | YAPITHA                                                                                                    |
|------------------------------------------------|----------------------------------------------------------------------------------------------------|
| U_DISE : District : PURI                       | Block :<br>PIPILI                                                                                                    |
| Report Create Date 0000-00-00 00:00:00 (43843) |                                                                                                    |
|                                                | essent place established and place to the control of the control of the control o |
| general                                        | info                                                                                                    |
| » Half Yearly Report No                        | 10                                                                                                    |
| » Half Yearly Phase                            | 2                                                                                                    |
| » Implementing Partner                         | IL&FS ETS                                                                                                    |
| » Half Yearly Period from                      | 02/21/2019                                                                                                    |
| » Half Yearly Period till                      | 08/20/2019                                                                                                    |
| » School Coordinator Name                      | SUSANTA<br>KUMAR BHO!                                                                                                    |
| Leaves taken for the                           | following Month                                                                                                    |
| » Leave Month 1                                | February                                                                                                    |
| » Leave Days1                                  | 0                                                                                                    |
| » Leave Month 2                                | March                                                                                                    |
| » Leave Days2                                  | 0                                                                                                    |
| » Leave Month 3                                | April                                                                                                    |
| Leave Days3                                    | 0                                                                                                    |
| Leave Month 4                                  | May                                                                                                    |
| » Leave Days4                                  | 0                                                                                                    |
| Leave Month 5                                  | June                                                                                                    |
| Leave Days5                                    | 0                                                                                                    |
| Leave Month 6                                  | July                                                                                                    |
| Leave Days6                                    | 0                                                                                                    |
| Leave Month 7                                  | August                                                                                                    |
| Leave Days7                                    | 0                                                                                                    |
| Equipment Down                                 | itime Details                                                                                                    |
| Equipment are in working condition?            | Yes                                                                                                    |
| Downtime > 4 Working Days                      | No                                                                                                    |
| Action after 4 working days are over for Eq    | uipment                                                                                                    |
| Training D                                     | etails                                                                                                    |
| Refresher training Conducted                   | Yes                                                                                                    |
| Refresher training Conducted Date              | 21/03/2019                                                                                                    |

| Yes        |
|------------|
| Yes        |
| Yes        |
| Yes        |
| Yes        |
| Yes        |
|            |
| YES        |
| 1          |
| Yes        |
| 2978       |
| Yes        |
| 1          |
| Yes        |
| 1          |
| Yes        |
| 25         |
| Yes        |
| 6          |
| Yes        |
| Yes        |
|            |
| Reading    |
| 902        |
| 1236       |
|            |
| No         |
|            |
|            |
| No         |
|            |
|            |
| 61         |
| 61         |
| 66         |
| 66         |
| n utilized |
| February   |
| 1          |

| Month-3                                 | April<br>53<br>May<br>16<br>June |
|-----------------------------------------|----------------------------------|
| Hours3                                  |                                  |
| Month-4                                 |                                  |
| Hours4                                  |                                  |
| » Month-5                               |                                  |
| Hours5                                  | 14                               |
| » Month-6                               | July                             |
| Hours6                                  | 61                               |
| Month-7                                 | August                           |
| Hours7                                  | 57                               |
| Server & Node Downtime details          |                                  |
| Server Downtime Complaint logged date1  |                                  |
| Server Downtime Complaint Closure date1 |                                  |
| Server Downtime Complaint logged date2  |                                  |
| Server Downtime Complaint Closure date2 |                                  |
| Server Downtime Complaint logged date3  |                                  |
| Server Downtime Complaint Closure date3 |                                  |
| No. of Non-working days in between      | 0                                |
| No. of working days in downtime         | 0                                |
| Stand alone PC downtime details         |                                  |
| PC downtime Complaint logged date1      |                                  |
| PC downtime Complaint Closure date1     |                                  |
| PC downtime Complaint logged date2      |                                  |
| PC downtime Complaint Closure date2     |                                  |
| PC downtime Complaint logged date3      |                                  |
| PC downtime Complaint Closure date3     |                                  |
| No. of Non-working days in between      | 0                                |
| No. of working days in downtime         | 0                                |
| UPS downtime details                    |                                  |
| UPS downtime Complaint logged date1     |                                  |
| UPS downtime Complaint Closure date1    |                                  |
| UPS downtime Complaint logged date2     |                                  |
| UPS downtime Complaint Closure date2    |                                  |
| UPS downtime Complaint logged date3     |                                  |
| UPS downtime Complaint Closure date3    |                                  |
| No. of Non-working days in between      | 0                                |
| No. of working days in downtime         | 0                                |

| » UPS downtime Complaint logged date1         |                |
|-----------------------------------------------|----------------|
| » UPS downtime Complaint Closure date1        |                |
| UPS downtime Complaint logged date2           |                |
| UPS downtime Complaint Closure date2          |                |
| » UPS downtime Complaint logged date3         |                |
| » UPS downtime Complaint Closure date3        |                |
| » No. of Non-working days in between          | 0              |
| » No. of working days in downtime             | 0              |
| Integrated Computer Projector do              | wntime details |
| Projector downtime Complaint logged date1     |                |
| » Projector downtime Complaint Closure date1  |                |
| » Projector downtime Complaint logged date2   |                |
| » Projector downtime Complaint Closure date2  |                |
| » Projector downtime Complaint logged date3   | 24.00          |
| » Projector downtime Complaint Closure date3  |                |
| » No. of Non-working days in between          | 0              |
| » No. of working days in downtime             | 0              |
| Printer downtime deta                         | ils            |
| Printer downtime Complaint logged date1       |                |
| » Printer downtime Complaint Closure date1    |                |
| » Printer downtime Complaint logged date2     |                |
| Printer downtime Complaint Closure date2      |                |
| » Printer downtime Complaint logged date3     |                |
| » Printer downtime Complaint Closure date3    |                |
| » No. of Non-working days in between          | 0              |
| » No. of working days in downtime             | 0              |
| Interactive White Board (IWB) dov             | wntime details |
| » IWB downtime Complaint logged date1         |                |
| » IWB downtime Complaint Closure date1        |                |
| » IWB downtime Complaint logged date2         |                |
| » IWB downtime Complaint Closure date2        |                |
| » IWB downtime Complaint logged date3         |                |
| » IWB downtime Complaint Closure date3        |                |
| » No. of Non-working days in between          | 0              |
| » No. of working days in downtime             | 0              |
| Servo stabilizer downtime                     | details        |
| stabilizer downtime Complaint logged date1    |                |
| » stabilizer downtime Complaint Closure date1 |                |
| » stabilizer downtime Complaint logged date2  |                |
| » stabilizer downtime Complaint Closure date2 |                |
| » stabilizer downtime Complaint logged date3  |                |

. .

15 1

| » stabilizer downtime Complaint Closure date3 |                                        |
|-----------------------------------------------|----------------------------------------|
| » No. of Non-working days in between          | 0                                      |
| » No. of working days in downtime             | 0                                      |
| Switch, Networking Components and other per   | ipheral downtime details               |
| » peripheral downtime Complaint logged date1  |                                        |
| » peripheral downtime Complaint Closure date1 |                                        |
| » peripheral downtime Complaint logged date2  |                                        |
| » peripheral downtime Complaint Closure date2 | ************************************** |
| » peripheral downtime Complaint logged date3  |                                        |
| » peripheral downtime Complaint Closure date3 |                                        |
| » No. of Non-working days in between          | 0                                      |
| » No. of working days in downtime             | 0                                      |

Headmaster
Signatul Barrier Signatul Barrier Signatul Barrier Kothasani, Puri